## **DGL und Numerik für Maschinenbau, WiSe 19/20, 1. Termin bei Prof. Karow, 90min**

- 1. Geben Sie die allgemeine Lösung dieser DGL an:
	- a.  $v' = (x^3 + 1)y^2$
	- b.  $v' = (x^5 \sin(4x))v$
- 2. Geben Sie alle reellen Lösungen an:
	- a.  $y'' 8y' + 16y = 0$
	- b.  $y'' 4y' + 29y = 100e^{-3t}$
- 3. Bestimmten sie c>0 so, dass  $u = sin(3x + 6t)$  die Wellengleichung  $\frac{\partial^2 u}{\partial^2 t} c^2 \frac{\partial^2 u}{\partial^2 x} = 0$  löst.
- 4. Gegeben ist:

$$
A = \underbrace{\begin{bmatrix} 1 & 2 \\ 3 & 7 \end{bmatrix}}_{V} \begin{bmatrix} 3 & 0 \\ 0 & -5 \end{bmatrix} \underbrace{\begin{bmatrix} 7 & -2 \\ -3 & 1 \end{bmatrix}}_{W}
$$

- a. Rechnen Sie nach, dass gilt  $V^{-1} = W$
- b. Lesen Sie die Eigenwerte und Eigenvektoren von A ab.
- c. Bestimmen Sie die allgemeine Lösung von  $y' = Ay$  als Linearkombinationen der Basislösungen.
- d. Bestimmen Sie  $e^{At}$ . Das Produkt muss nicht ausgerechnet werden.
- 5. Die Vektorwertige DGL $\begin{bmatrix} 0 & 0 \ 1 & 1 \end{bmatrix} y'' + \begin{bmatrix} 1 & 0 \ -8 & -7 \end{bmatrix} y' + \begin{bmatrix} 4 & 1 \ 6 & 9 \end{bmatrix} y = 0$  hat das charakteristische Polynom ...  $= \begin{bmatrix} \lambda + 4 & 1 \\ \lambda^2 - 8\lambda + 6 & \lambda^2 - 7\lambda + 9 \end{bmatrix}$  und die einfachen Eigenwerte -3, 2 und 5. Berechnen Sie daraus die Eigenvektoren sowie die allgemeine Lösung.
- 6. Formulieren Sie die Rechenvorschrift für einen impliziten und einen expliziten Euler-Schritt für  $y' = Ay$ ;  $A \in \mathbb{R}^{n \times n}$ .
- 7. Berechnen Sie  $||A||_{\infty}$  und  $cond_{\infty}(A)$  für  $A = \begin{bmatrix} -1 & 2 \\ 3 & -5 \end{bmatrix}$ .
- 8. Gegeben ist die Matrix  $A_u = \begin{bmatrix} 4 & 10 \\ 10 & u \end{bmatrix}$ .
	- a. Für welche u ist diese Matrix positiv definit?
	- b. Nehmen Sie eine Cholesky-Zerlegung vor.
	- c. Schreiben Sie die quadratische Form  $x^T A x = a x_1^2 + b x_1 x_2 + c x_2^2$  mit den richtigen Koeffizienten auf.
- 9. Gegeben sind folgende Werte für ein Polynom  $y = a_2 x^2 + a_1 x + a_0$ :

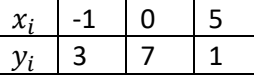

- a. Stellen Sie ein Gleichungssystem zur Bestimmung der Koeffizienten a auf. Das Gleichungssystem muss nicht gelöst werden.
- b. Schreiben Sie das Polynom in Lagrange-Schreibweise. Die Produkte müssen dabei nicht ausgerechnet werden.
- 10. Schreiben Sie die Berechnungsvorschrift für die Newton-Nullstellenannäherung für die Funktion  $f(x) = x - \cos(x)$ .
- 11. Schreiben Sie ein Matlab- oder Python-Programm, das eine Annäherung an das Integral  $\int_2^7 \sin(x^2) dx$  mit dem Trapez-Verfahren durchführt. Zur Erinnerung: Die Rechenvorschrift für die Trapezregel lautet  $\int_{a}^{b} f(x) \approx T = h \frac{f(a) + f(b)}{2}$  $\int_a^b f(x) \approx T = h\left(\frac{f(a) + f(b)}{2} + \sum_{i=1}^{n-1} f(a + ih)\right)$

12. Schreiben Sie ein Matlab oder PythonProgramm, das folgende Matrix erstellt:

 $\lfloor$ I I I ł

$$
\begin{array}{cccc}\n1 & 4 & 9 & \dots & n^2 \\
& 4 & 9 & & n^2 \\
& & 9 & & n^2 \\
& & & \dots & & \dots \\
& & & & n^2\n\end{array}
$$